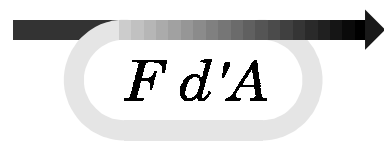

#### Esame di Fondamenti di Automatica Corsi di Laurea in Elettronica, Meccanica ed Informatica

misura di posizione

7 novembre 2000

1) Si deve controllare la quota **h** della massa **M** col sistema raffigurato. Si determinino:

- a) la funzione di trasferimento tra **Vin** e **theta** e quella tra **theta** e quota della massa **M**
- b) la velocità di caduta a regime della massa quando **Vin=0** (alimentazione in corto)

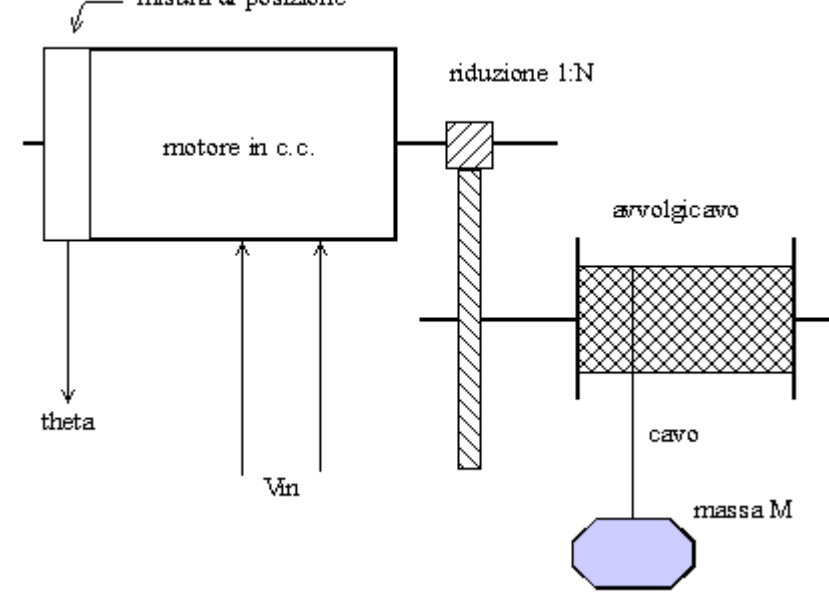

La massa è soggetta alla gravità e si possono trascurate gli attriti e le inerzie delle ruote dentate.

2a) Sia dato un processo **P(s)** descrivibile mediante la funzione di trasferimento:

$$
P(s) = \frac{200(s+50)}{(s+10)(s+200)}e^{-0.02s}
$$

Sintetizzare un sistema di controllo a controreazione tale che il guadagno a ciclo chiuso sia pari a **4** e l'errore a regime per ingresso a rampa **u(t)=2.1t** sia minore di **0.224**. Inoltre, l'omega di attraversamento ed il margine di fase della funzione a ciclo aperto soddisfino le:  $\omega$ <sub>t</sub>>20 rad/sec ed mφ tale da avere un modulo alla risonanza minore di 2dB.

2b) Per un ingresso del tipo **sin(**ω**t)**, fino a quale pulsazione l'errore di riproduzione risulterà inferiore a **0.1**? Determinare, infine, utilizzando la carta di Nichols, la banda passante (in Hz) e l'effettivo modulo alla risonanza della funzione a ciclo chiuso.

2c) Tracciare il diagramma di Nyquist della funzione compensata.

3) Dato il sistema discreto in figura con **G(z)**  ottenuta dalla discretizzazione con le differenze all'indietro di **G(s)=1/(s+10)** e **Tc=0.2**sec, determinare il controllore **R(z)** che assicuri una funzione di trasferimento a ciclo chiuso **W(z)** tale che in risposta ad un gradino unitario produca la

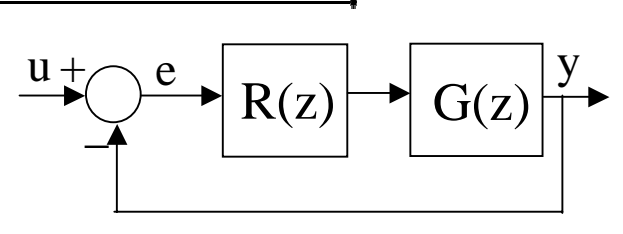

sequenza **{yk}={0, 1/2, 1, 1, ...}**. Quindi, supponendo di applicare un segnale a rampa all'ingresso **u** a quale valore tende l'errore **e**?

4) Calcolare uscita y(t) con t=2 sec,  $u(t)=0$  ed  $x_0=(1, -1)$  del seguente sistema:

$$
\begin{cases} \n\dot{x}_1 = -4x_1 - 2x_2\\ \n\dot{x}_2 = 3x_1 + x_2 + 2u\\ \n\dot{y} = x_1 - x_2 \n\end{cases}
$$

#### **Nome ...................... Cognome ...................... Matricola .......................... Ele □ Mec□Inf□**

**\_\_\_\_\_\_\_\_\_\_\_\_\_\_\_\_\_\_\_\_\_\_\_\_\_\_\_\_\_\_\_\_\_\_\_\_\_\_\_\_\_\_\_\_\_\_\_\_\_\_\_\_\_\_\_\_\_\_\_\_\_\_\_\_\_\_\_\_\_\_\_\_\_\_\_\_\_\_** 

# MODELLISTICA

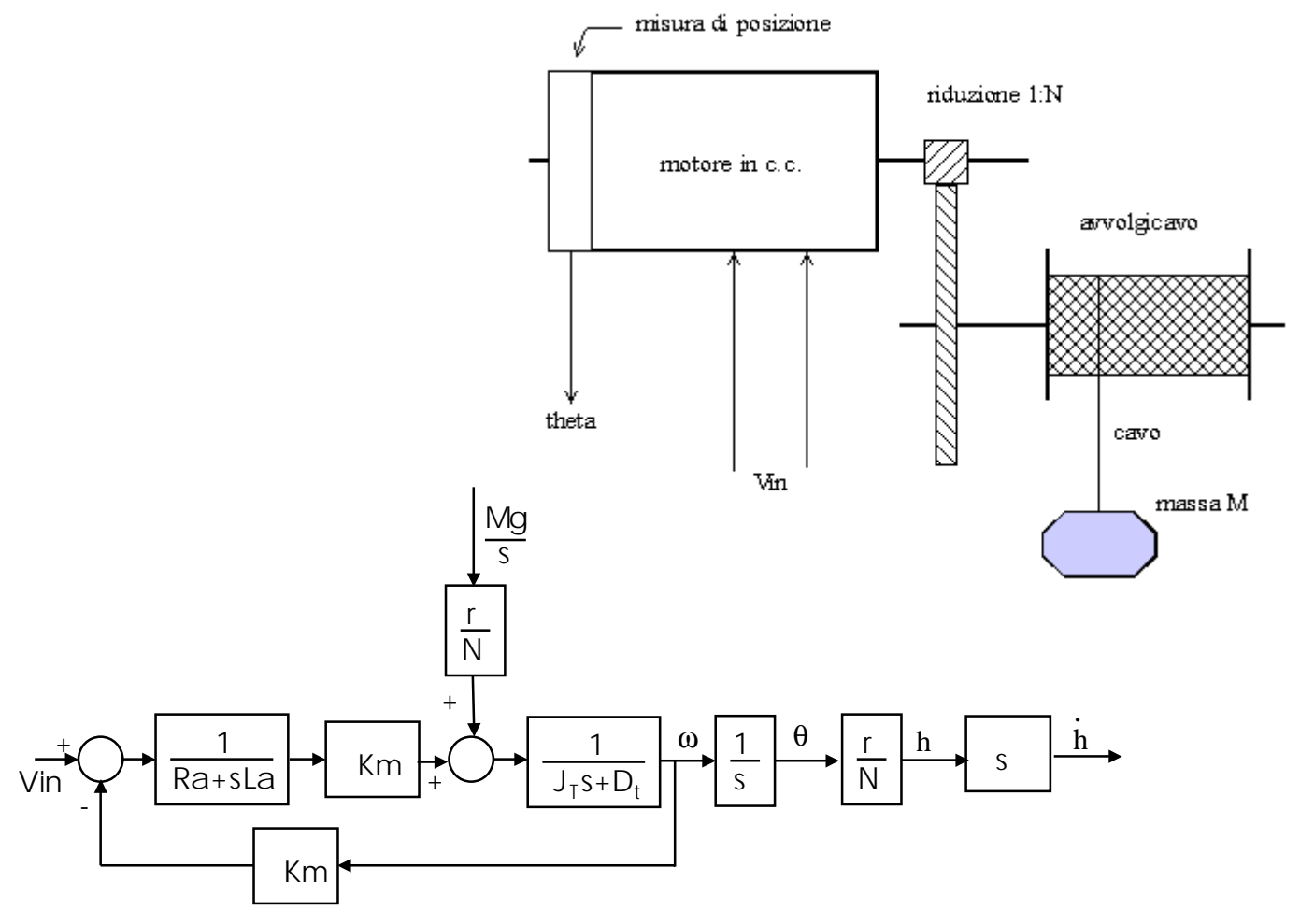

L'inerzia totale  $J_t$  vista dal motore vale:

 $J_t = J_{\text{motore}} + M r^2/N^2$ Mentre l'attrito complessivo Dt è dato da  $D_t = D_{\text{motor}} + D_{\text{caric}} / N^2$ 

La funzione di trasferimento tra V<sub>in</sub> e  $\theta$  si calcola mettendo a zero il contributo della forza peso: θ/Vin = K<sub>m</sub>/ {[ (R<sub>a</sub>+sL<sub>a</sub>) (J<sub>t</sub>s+D<sub>t</sub>) + K<sub>m</sub><sup>2</sup>] s}

La funzione di trasferimento tra q e la quota della massa M è semplicemente

r/N

Per calcolare la velocità di caduta a regime dobbiamo calcolare la funzione di trasferimento tra la forza peso  $P(s)$ =Mg/s e dh/dt con  $V_{in}$ =0:

 $SH(s)/P(S) = (R_a + sL_a) / [(R_a + sL_a) (J_t s + D_t) + K_m^2]$ A questo punto basta sostituire P(s) ed applicare il teorema del valore finale sH(s)= (R<sub>a</sub>+sL<sub>a</sub>) / [(R<sub>a</sub>+sL<sub>a</sub>) (J<sub>t</sub>s+D<sub>t</sub>) + K<sub>m</sub><sup>2</sup>] Mg/s

dh∕dt(∞)=lim<sub>s→0</sub> s (R<sub>a</sub>+sL<sub>a</sub>) / [(R<sub>a</sub>+sL<sub>a</sub>) (J<sub>t</sub>s+D<sub>t</sub>) + K<sub>m</sub><sup>2</sup>] Mg/s= R<sub>a</sub> Mg/ (R<sub>a</sub> J<sub>t</sub> + K<sub>m</sub><sup>2</sup>)

#### SINTESI

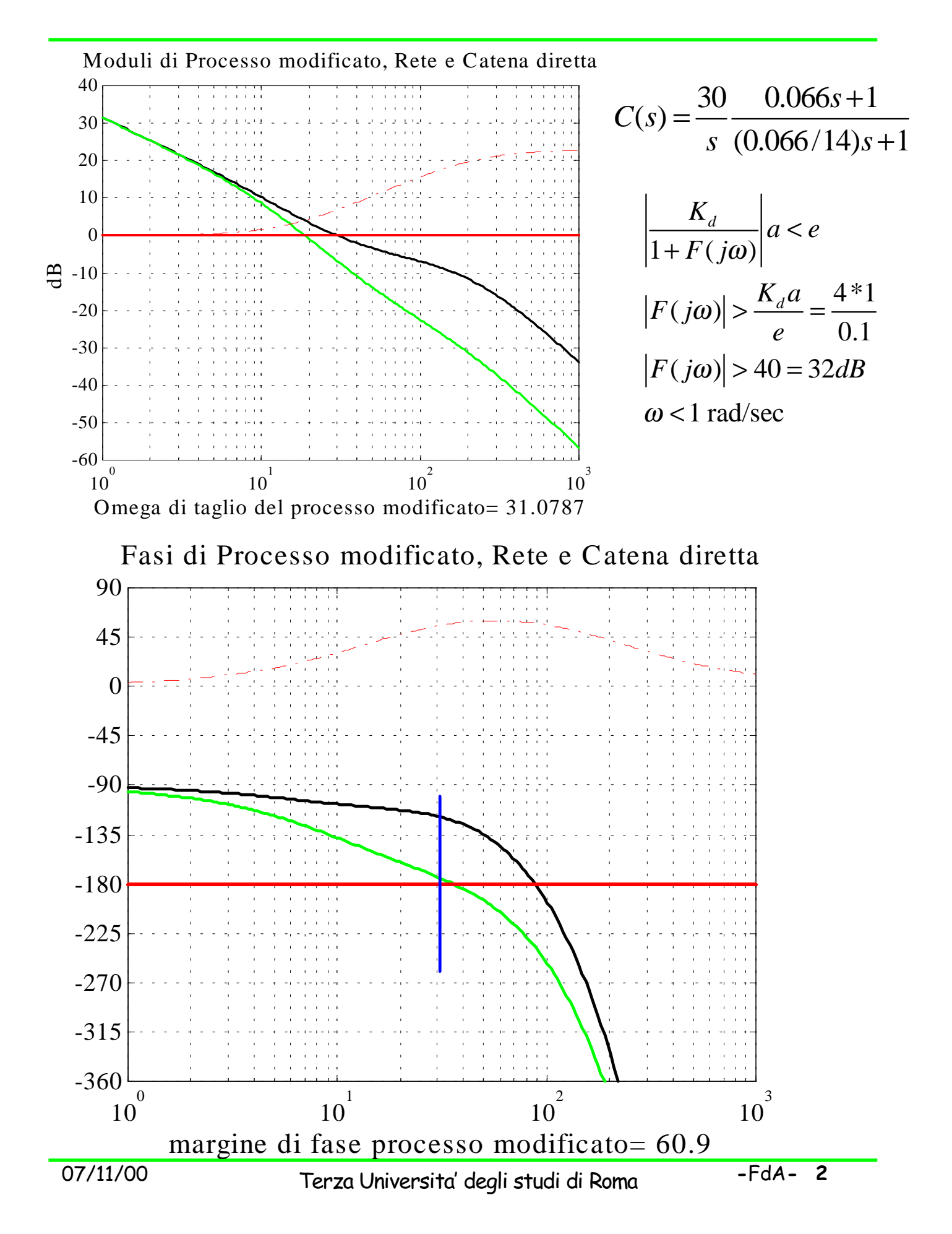

#### SINTESI

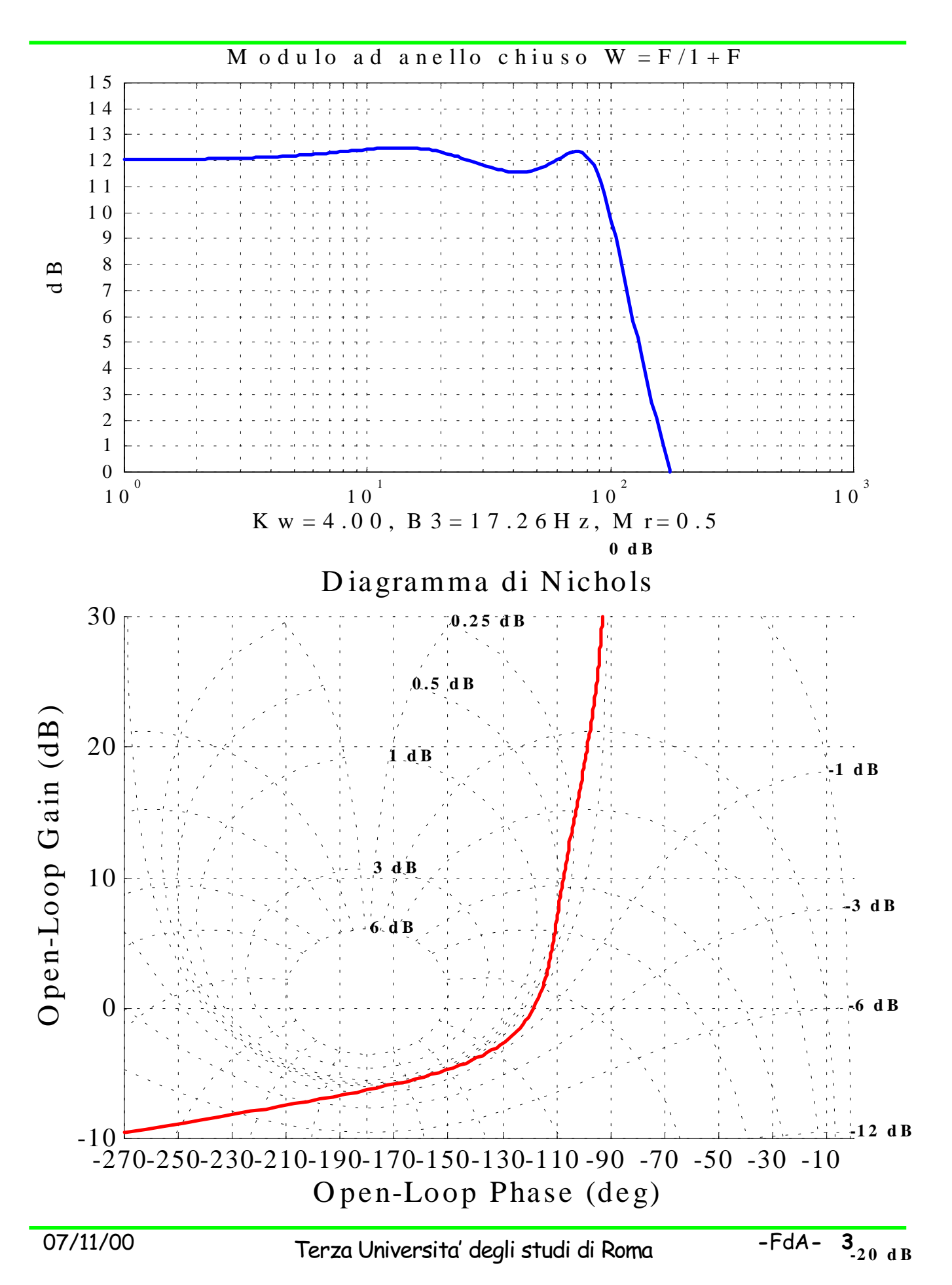

## SINTESI

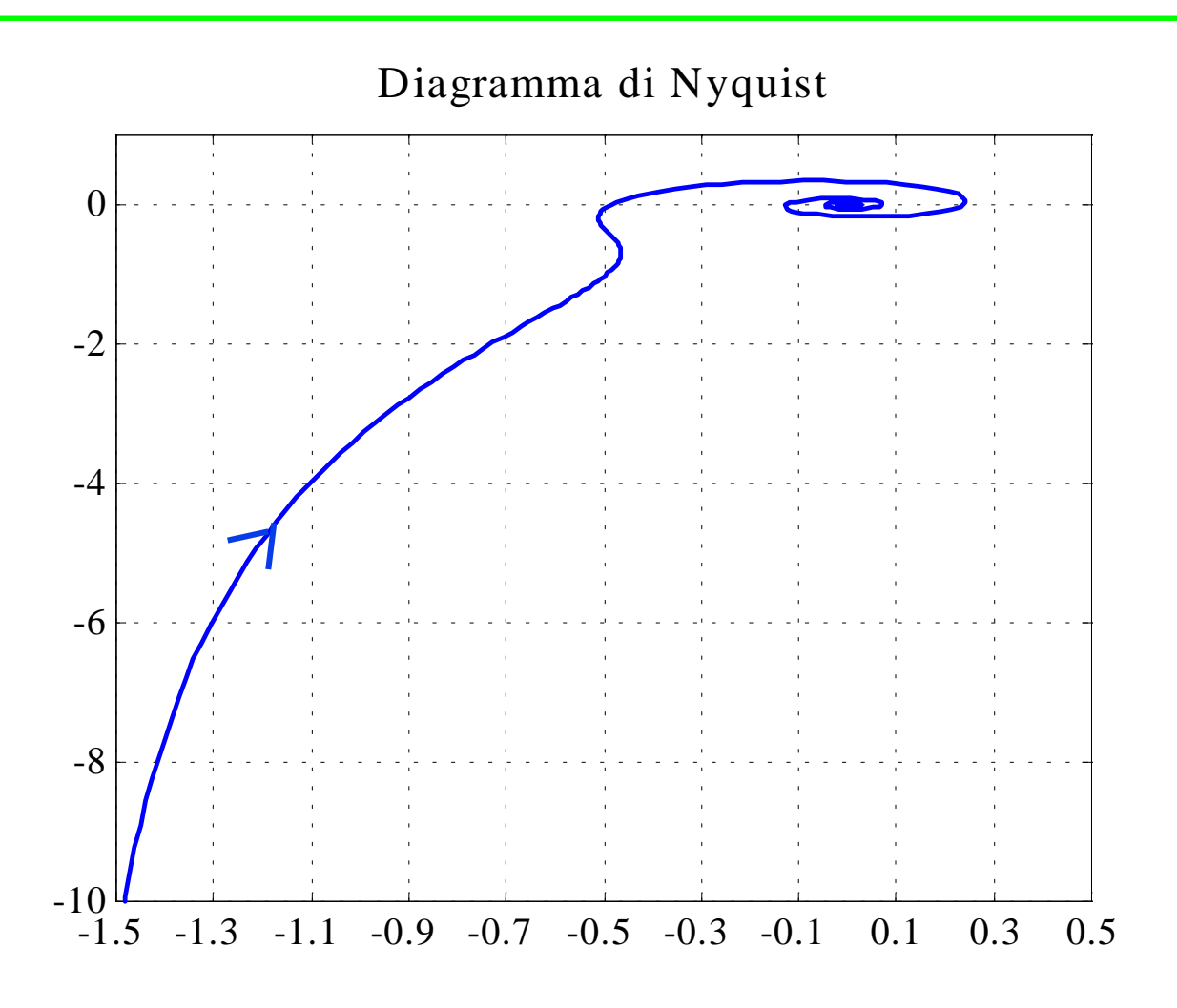

## DISCRETO

Per cominciare discretizziamo la G(s) con il metodo indicato:

G(s)= $1/(s+10)$ , Tc=0.2, s= $(1-z^{-1})/Tc$ 

Per cui:  $G(z)=1/(15 - 5 z^{-1})$ 

Per calcolare il regolatore in grado di assegnare il comportamento richiesto bisogna adesso determinare quale sia la funzione di trasferimento a ciclo chiuso W(z) in risposta ad un gradino unitario fornisce la sequenza indicata. La y(z) che si ottiene dalla trasformata Z della sequenza si può calcolare sommando un contributo di ampiezza 1/2 all'instate k=1 alla trasformata del gradino traslato di due campioni:

 $Y(z)=1/2 z^{-1} +z/(z-1) z^{-2}$ 

La trasformata dell'ingresso vale

 $U(z)=Z/(z-1)$ 

Per cui la W(Z) rimane definita come

 $W(z)=Y(z)/U(z)=1/2(z+1)/z^2$ 

A questo punto, dovendo essere

 $W(z)=R(z)G(z)/(1+R(z)G(z))$ 

Si otiene

 $R(z)=1/G(z) W(z)/(1-W(z))=5 (3z-1)(z+1)/[z (2z^2-z-1)]$ 

La G(z) di partenza non conteneva poli o zeri al di fuori del cerchio unitario quindi la cancellazione è consentita..

Per calcolare l'andamento dell'errore si deve calcolare la funzione di trasferimento tra **u** ed **e**:

 $We(z)=E(z)/U(z)=1/(1+R(z)G(z))=0.5 (2z^2-z-1)/z^2$ 

da cui si ricava l'espressione di E(z) imponendo per U(z) la rampa unitaria:

 $E(z) = We(z)$  0.2  $z/(z-1)^2 = 0.1$   $(2z^2-z-1)/[z(z-1)^2]$ 

E, applicando il teorema del valore finale per la trasformata Z:

 $e(inf)=lim_{z\to 1}(1-z^{-1})E(z)=0.3$ 

# **SPAZIO DI STATO**

La soluzione generica di un sistema di equazioni lineari e stazionarie è:

$$
y(t) = C e^{At}x_0 + C \text{ integrale}_0^t \{e^{A(t-\tau)}Bu(\tau)d\tau\}
$$

Nel nostro caso **u(t)=0** e **t=2** sec, per cui si tratterà di valutare **e2A**.

Un metodo è quello di diagonalizzare, se possibile, la matrice A.

Per diagonalizzarla calcoliamo gli autovalori risolvendo l'equazione

 $det(A-\lambda I)=0$ 

 $(A - \lambda_1 I)v_1 = 0$ 

Da questa otteniamo  $\lambda_1 = -1$  e  $\lambda_2 = -2$ .

Poichè sono differenti sarà sicuramente possibile diagonalizzare la matrice A.

Calcoliamo il primo autovettore risolvendo il sistema:

da cui  $v_1 = (-2, 3)$ .

Calcoliamo il secondo autovettore risolvendo

 $(A - \lambda_2 I)v_2 = 0$ da cui  $v_2 = (1, -1)$ . La matrice diagonalizzata sarà data da Λ**=T-1 A T** che, senza alcun calcolo, si scriverà Λ**=[-1 0] [0 -2]**

A questo punto per calcolare **e2A** si potrà applicare il noto risultato che ci fornisce

 $e^{At}$ =T  $e^{At}$  T-1

e quindi **e2A= [-0.2157 -0.2340] [ 0.3511 0.3694]**

L'uscita, infine, sarà:

$$
y(2)=C e^{2A}x_0 = 0.0366
$$